**AutoCAD Product Key Full Free [Mac/Win]**

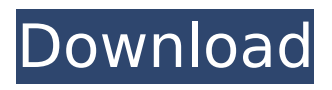

**AutoCAD With Keygen Free Download**

The most recent release of AutoCAD is AutoCAD 2020 which is also available as AutoCAD LT 2020. The 2019 version is called AutoCAD LT 2019. AutoCAD LT 2019 is not available for Mac as its primary focus is Windows 10 and Windows 10 Education users. The primary goals of

## AutoCAD and AutoCAD LT are to create, edit and manage two-dimensional (2D) and three-dimensional (3D) CAD drawings on Microsoft Windows operating systems. AutoCAD's features include the ability to create and edit 2D and 3D drawings, use a wide range of tool types, generate technical drawings, and perform 2D drafting functions such as layout, mechanical drawing, surveying, measurement, and more. The release also

features support for geometry, advanced graphics, integration with the DWG format, and many other tools. AutoCAD LT is a free version of AutoCAD LT, originally released in 1992. Download AutoCAD or AutoCAD LT from the Autodesk Downloads page. For Mac users, the latest AutoCAD 2020 is available through the Mac App Store. A free version is available through the App Store. AutoCAD 2020 and AutoCAD

LT 2020 are available in Windows 10, Windows 10 Education, and Windows 7 and Windows 8.1 editions. Learn more about AutoCAD LT AutoCAD LT is free for education users as part of the Windows 10 Education offering. Students who have not yet installed Windows 10 Education and want to use AutoCAD LT can do so with AutoCAD LT Free. For both AutoCAD 2020 and AutoCAD LT 2020, you must be running the Windows 10 version of

the operating system. AutoCAD LT 2020 is available in the Windows 10 Home and Pro editions, and the Windows 10 Education edition. AutoCAD LT 2020 is available in Windows 7 and Windows 8.1 editions. AutoCAD 2020 and AutoCAD LT 2020 are fully functional for 2D and 3D drafting. AutoCAD LT 2020 is not available for Mac. Learn more about AutoCAD LT AutoCAD LT is available in Windows 10, Windows 10 Education, and

## Windows 7 and 8.1 editions. Features Learn more about features of AutoCAD and AutoCAD LT. AutoCAD - 3D Learn more about features of AutoCAD - 3

**AutoCAD Full Version**

Integrated development environment In 1987, Autodesk introduced its inhouse AutoCAD Integrated Development Environment (IDE) as a plugin for the Visicalc application. The main

feature of the IDE was its ability to work with all previous versions of Autodesk's CAD software products (AutoCAD, Inventor, and Draw), and to create CAD files compatible with older versions of the software. As part of the same announcement, Autodesk also introduced the AcuDraw program for Mac and NeXTbased computers. Since the initial release of the Autodesk CAD plugins, the IDE was revised and substantially

## improved. During the 1990s, the IDE was one of the more popular CAD programming tools. In the 2000s, the IDE became less popular and was replaced by other Autodesk products such as AutoCAD LT and Autocad Map 3D. The IDE was withdrawn in 2013. Tools User interface Tools for creating and editing CAD drawings Autodesk CADDY is a CAD-file editor which supports most of the Autodesk AutoCAD file formats and has other related

functionalities such as the ability to render images of drawing layers. CADDY provides a set of software components (functions) for creating and editing drawing objects using the CAD objects and drawing components, such as the ability to add, modify, delete and group CAD objects. CADDY also supports a wide range of features that are not possible to achieve using the standard CAD application. Dimension Manager is an add-in tool that

is designed to help the user create and maintain dimensions on their drawings. Drawings Input Drag and drop Export/import Graphics and drawing conventions Objects Text Text styling Text recognition Point, line and curve text Text tools Active text editing Annotate Anchor text AutoText AutoText options AutoText Options Blackout Break Clone Copy Convert characters Cut Delete text Dimension Edit all or selected text Edit hyperlink

text Fit text Hyperlink Link text Link to Line text Lock Move text Paste Reverse Size Space between paragraphs Split Style (including font and text) Text effects Text Import Text formatting Text Panel Type Up-directional text Vertical text Viewport Offset Views and layouts Layers Default layers ca3bfb1094

With Autocad open, click on the drawing file. At the "Choose Source File" dialog, click on "Add" to add the external key. Q: How to add a new column into original data in r I have a data like this: data:

**What's New in the AutoCAD?**

Add color to your drawings using the same color palette that you use in SketchUp or

You can now also change colors on the fly to match designer preferences. Use color picker dialog boxes and now better support colorblindness. Automatic Naming/Versioning: A new field is added to the bottom of the Drawing History window to automatically name the drawing based on a description of the drawing's contents. You can also use this field to automatically name the drawing when you

on websites and social media.

save the drawing to disk, or when you close the drawing (exported as a PDF or CDR) to place the name of the drawing directly on the file. New AutoCAD Visual Style Commands for 2D and 3D Layouts: Use the new 3D Visual Style Commands to adjust the appearance of your 2D layouts, 3D models, and drawings. This is a live dashboard that you can open by selecting it from the Visual Style menu of the command line. (video: 1:30 min.) 2D

## Layouts Add Title Frames: Use 2D visual style commands to create frame and border styles. 2D Page Setup: Adjust the size and margins of the 2D page by moving the margins to suit your needs. Embed 3D Models: Use the Embed command in the 3D Viewer to add 3D models to your 2D layout. Enhancements for 2D and 3D Packing: Use the 2D and 3D Visual Style commands to set the layer order for your 2D and 3D

models. Auto-Extend: Auto-Extend is an intuitive way to smoothly and automatically draw the next block in a series of blocks on a drawing as soon as the last block is completed. Use the Extensions tool to set the Auto-Extend style and the Auto-Extend Count setting to control the automatic repetition of the drawing. Active Block Filter: The Active Block Filter can be used to select blocks in your drawing, display only the active blocks, and automatically lock only the active blocks in your drawings. Ortho-Camera Projection: Project your drawing into a 2D view. Mixeduse Toolbars and Menus: You can now use the same set of toolbars and menus

**System Requirements:**

## Microsoft® Windows® XP SP3 1 GHz processor 512 MB RAM 5 GB HD space 10 GB available hard disk space Supported OS's: Microsoft® Windows® 7 Microsoft® Windows® 8 Microsoft® Windows® 8.1 Microsoft® Windows® 10 Note: The game requires a Microsoft® account to access all game services. You can download the game without a Microsoft® account but you

# won't be able to access the Cloud Storage. You need to

# Related links:

<https://firstlineafricajobs.com/wp-content/uploads/2022/07/AutoCAD-7.pdf> <https://osteocertus.com/wp-content/uploads/2022/07/salhar.pdf> <https://nysccommunity.com/advert/autocad-2020-23-1-crack-with-registration-code-download/> <https://tvlms.com/wp-content/uploads/2022/07/katich.pdf> <https://calibrationservicesltd.com/wp-content/uploads/2022/07/caarjae.pdf> [https://coffeefirstmamalater.com/2022/07/23/autocad-crack-free-license-key-pc-windows](https://coffeefirstmamalater.com/2022/07/23/autocad-crack-free-license-key-pc-windows-updated-2022/)[updated-2022/](https://coffeefirstmamalater.com/2022/07/23/autocad-crack-free-license-key-pc-windows-updated-2022/) <https://coleccionohistorias.com/2022/07/23/autocad-24-2-crack-with-license-key/> <https://mocambique.online/wp-content/uploads/2022/07/quabjord.pdf> <https://venbud.com/advert/autocad-2017-21-0-crack-product-key-full-download-mac-win-2022/> <http://www.ecomsrl.it/wp-content/uploads/2022/07/yelhay.pdf> [https://www.smc-sheeva-marketing-co-ltd.com/advert/autocad-23-0-with-serial-key-free-download](https://www.smc-sheeva-marketing-co-ltd.com/advert/autocad-23-0-with-serial-key-free-download-final-2022/)[final-2022/](https://www.smc-sheeva-marketing-co-ltd.com/advert/autocad-23-0-with-serial-key-free-download-final-2022/) <https://firstlady-realestate.com/2022/07/23/autocad-21-0-crack-activator-download-latest/> <https://marketingbadajoz.com/autocad-crack-torrent-activation-code-free-download/> <https://discoverlosgatos.com/autocad-21-0-torrent-activation-code-free-updated-2022/> <https://lacomfortair.com/autocad-crack-keygen-for-lifetime-2022-new/> <https://expressionpersonelle.com/autocad-24-0-crack-activation-key-2022-latest/> [https://securetranscriptsolutions.com/wp](https://securetranscriptsolutions.com/wp-content/uploads/2022/07/AutoCAD_Download_For_PC_Latest-1.pdf)[content/uploads/2022/07/AutoCAD\\_Download\\_For\\_PC\\_Latest-1.pdf](https://securetranscriptsolutions.com/wp-content/uploads/2022/07/AutoCAD_Download_For_PC_Latest-1.pdf) <https://www.verenigingvalouwe.nl/advert/autocad-crack-free-2022-latest-2/> <https://edupedo.com/wp-content/uploads/2022/07/AutoCAD-17.pdf> <http://www.4aquan.com/wp-content/uploads/2022/07/AutoCAD-27.pdf>